#### **Mockup**

Il presente documento è una presentazione conclusiva, con i mockup definitivi, della fase di co-progettazione del progetto "*TuttoVaccini",* lavoro che vede la realizzazione di un portale in cui riunire tutte le conoscenze sul mondo dei vaccini, per la corretta informazione e tutela del fruitore dei servizi di vaccinazione.

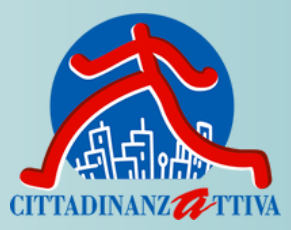

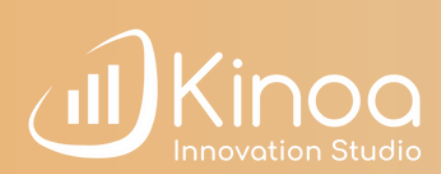

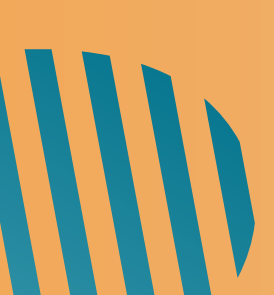

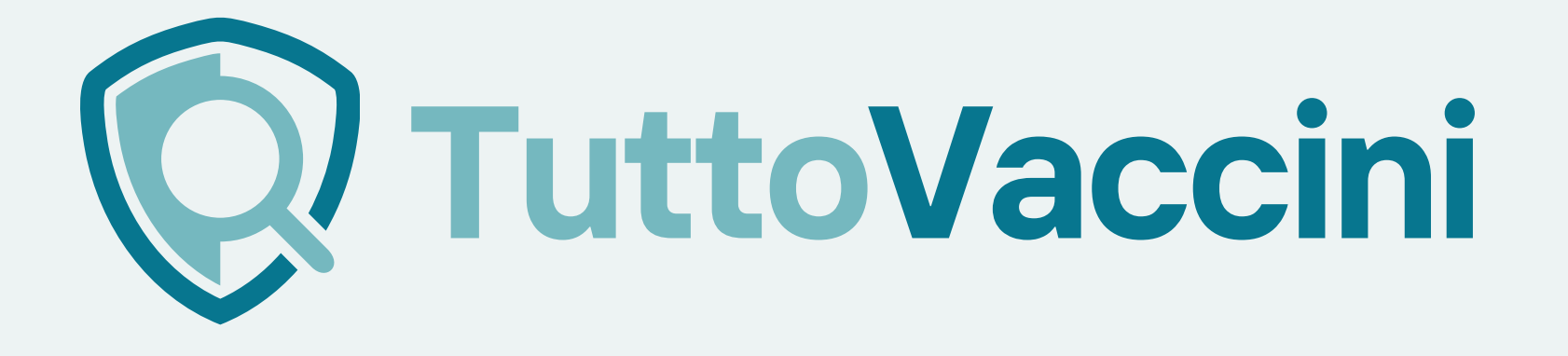

Fase di [conoscenza](https://docs.google.com/spreadsheets/d/1DUF2isFWsqVSYhbaACYtbgcLi_YjDqpE3GLQIVgkKQg/edit#gid=69851113) [e](https://docs.google.com/spreadsheets/d/1DUF2isFWsqVSYhbaACYtbgcLi_YjDqpE3GLQIVgkKQg/edit#gid=69851113) [ascolto](https://docs.google.com/spreadsheets/d/1DUF2isFWsqVSYhbaACYtbgcLi_YjDqpE3GLQIVgkKQg/edit#gid=69851113) dei [bisogni](https://docs.google.com/spreadsheets/d/1DUF2isFWsqVSYhbaACYtbgcLi_YjDqpE3GLQIVgkKQg/edit#gid=69851113) e [delle](https://docs.google.com/spreadsheets/d/1DUF2isFWsqVSYhbaACYtbgcLi_YjDqpE3GLQIVgkKQg/edit#gid=69851113) [proposte](https://docs.google.com/spreadsheets/d/1DUF2isFWsqVSYhbaACYtbgcLi_YjDqpE3GLQIVgkKQg/edit#gid=69851113) di [Cittadinanzattiva.](https://docs.google.com/spreadsheets/d/1DUF2isFWsqVSYhbaACYtbgcLi_YjDqpE3GLQIVgkKQg/edit#gid=69851113)

## Rilascio e testing (4) Formazione (5) Manutenzione e assistenza

Studio

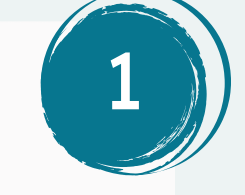

# **Fasi di lavoro**

[Collaborazione](https://docs.google.com/spreadsheets/d/1DUF2isFWsqVSYhbaACYtbgcLi_YjDqpE3GLQIVgkKQg/edit#gid=69851113) per l'ideazione e selezione di elementi [personalizzati](https://docs.google.com/spreadsheets/d/1DUF2isFWsqVSYhbaACYtbgcLi_YjDqpE3GLQIVgkKQg/edit#gid=69851113) che [caratterizzeranno](https://docs.google.com/spreadsheets/d/1DUF2isFWsqVSYhbaACYtbgcLi_YjDqpE3GLQIVgkKQg/edit#gid=69851113) il prodotto finale secondo le [richieste](https://docs.google.com/spreadsheets/d/1DUF2isFWsqVSYhbaACYtbgcLi_YjDqpE3GLQIVgkKQg/edit#gid=69851113) di [Cittadinanzattiva.](https://docs.google.com/spreadsheets/d/1DUF2isFWsqVSYhbaACYtbgcLi_YjDqpE3GLQIVgkKQg/edit#gid=69851113)

#### Output: **Mockup**

# Co-progettazione

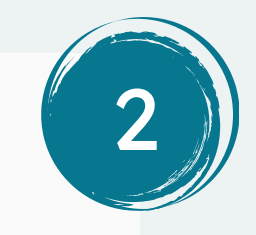

19.10.2023 - 01.12.2023

Rilascio e [condivisione](https://docs.google.com/spreadsheets/d/1DUF2isFWsqVSYhbaACYtbgcLi_YjDqpE3GLQIVgkKQg/edit#gid=69851113) del [prodotto](https://docs.google.com/spreadsheets/d/1DUF2isFWsqVSYhbaACYtbgcLi_YjDqpE3GLQIVgkKQg/edit#gid=69851113) con [Cittadinanzattiva.](https://docs.google.com/spreadsheets/d/1DUF2isFWsqVSYhbaACYtbgcLi_YjDqpE3GLQIVgkKQg/edit#gid=69851113) Periodo per testare il [prodotto](https://docs.google.com/spreadsheets/d/1DUF2isFWsqVSYhbaACYtbgcLi_YjDqpE3GLQIVgkKQg/edit#gid=69851113) in tutte le sue funzioni e [caratteristiche.](https://docs.google.com/spreadsheets/d/1DUF2isFWsqVSYhbaACYtbgcLi_YjDqpE3GLQIVgkKQg/edit#gid=69851113) Spazio per [eventuali](https://docs.google.com/spreadsheets/d/1DUF2isFWsqVSYhbaACYtbgcLi_YjDqpE3GLQIVgkKQg/edit#gid=69851113) [accorgimenti](https://docs.google.com/spreadsheets/d/1DUF2isFWsqVSYhbaACYtbgcLi_YjDqpE3GLQIVgkKQg/edit#gid=69851113) e piccole [modifiche.](https://docs.google.com/spreadsheets/d/1DUF2isFWsqVSYhbaACYtbgcLi_YjDqpE3GLQIVgkKQg/edit#gid=69851113)

Output: **Prodotto definitivo**

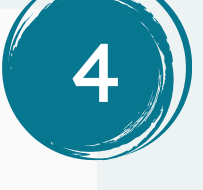

01.12.2023 - 20.12.2023

Sviluppo, [programmazione](https://docs.google.com/spreadsheets/d/1DUF2isFWsqVSYhbaACYtbgcLi_YjDqpE3GLQIVgkKQg/edit#gid=69851113) ed [elaborazione](https://docs.google.com/spreadsheets/d/1DUF2isFWsqVSYhbaACYtbgcLi_YjDqpE3GLQIVgkKQg/edit#gid=69851113) di tutti gli aspetti del [prodotto.](https://docs.google.com/spreadsheets/d/1DUF2isFWsqVSYhbaACYtbgcLi_YjDqpE3GLQIVgkKQg/edit#gid=69851113)

Output: Versione beta del [prodotto](https://docs.google.com/spreadsheets/d/1DUF2isFWsqVSYhbaACYtbgcLi_YjDqpE3GLQIVgkKQg/edit#gid=69851113) [\(](https://docs.google.com/spreadsheets/d/1DUF2isFWsqVSYhbaACYtbgcLi_YjDqpE3GLQIVgkKQg/edit#gid=69851113)**[prototipo](https://docs.google.com/spreadsheets/d/1DUF2isFWsqVSYhbaACYtbgcLi_YjDqpE3GLQIVgkKQg/edit#gid=69851113)**[\)](https://docs.google.com/spreadsheets/d/1DUF2isFWsqVSYhbaACYtbgcLi_YjDqpE3GLQIVgkKQg/edit#gid=69851113)

# Sviluppo

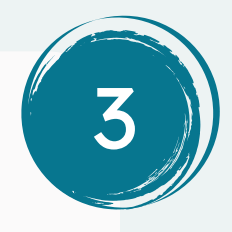

Tre incontri di [formazione](https://docs.google.com/spreadsheets/d/1DUF2isFWsqVSYhbaACYtbgcLi_YjDqpE3GLQIVgkKQg/edit#gid=69851113) in [teleconferenza](https://docs.google.com/spreadsheets/d/1DUF2isFWsqVSYhbaACYtbgcLi_YjDqpE3GLQIVgkKQg/edit#gid=69851113) per un totale di [9h.](https://docs.google.com/spreadsheets/d/1DUF2isFWsqVSYhbaACYtbgcLi_YjDqpE3GLQIVgkKQg/edit#gid=69851113)

Output: **Manuale di istruzioni**

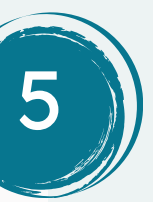

Manutenzione ed assistenza tecnica che garantiscono il corretto funzionamento del prodotto per tutta la durata coperta dal contratto.

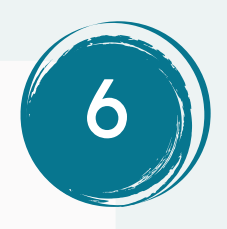

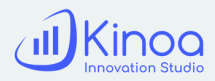

02.01.2024 - 31.01.2024 01.02.2024 - 29.02.2024

01.02.2024 - 29.02.2024

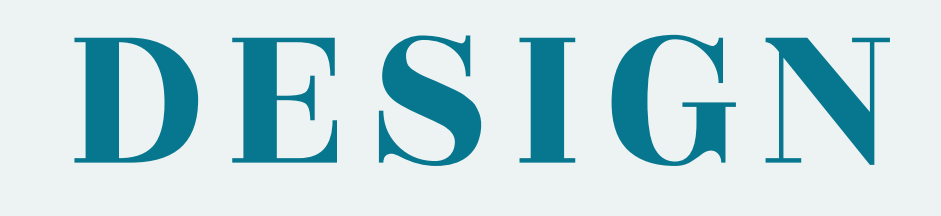

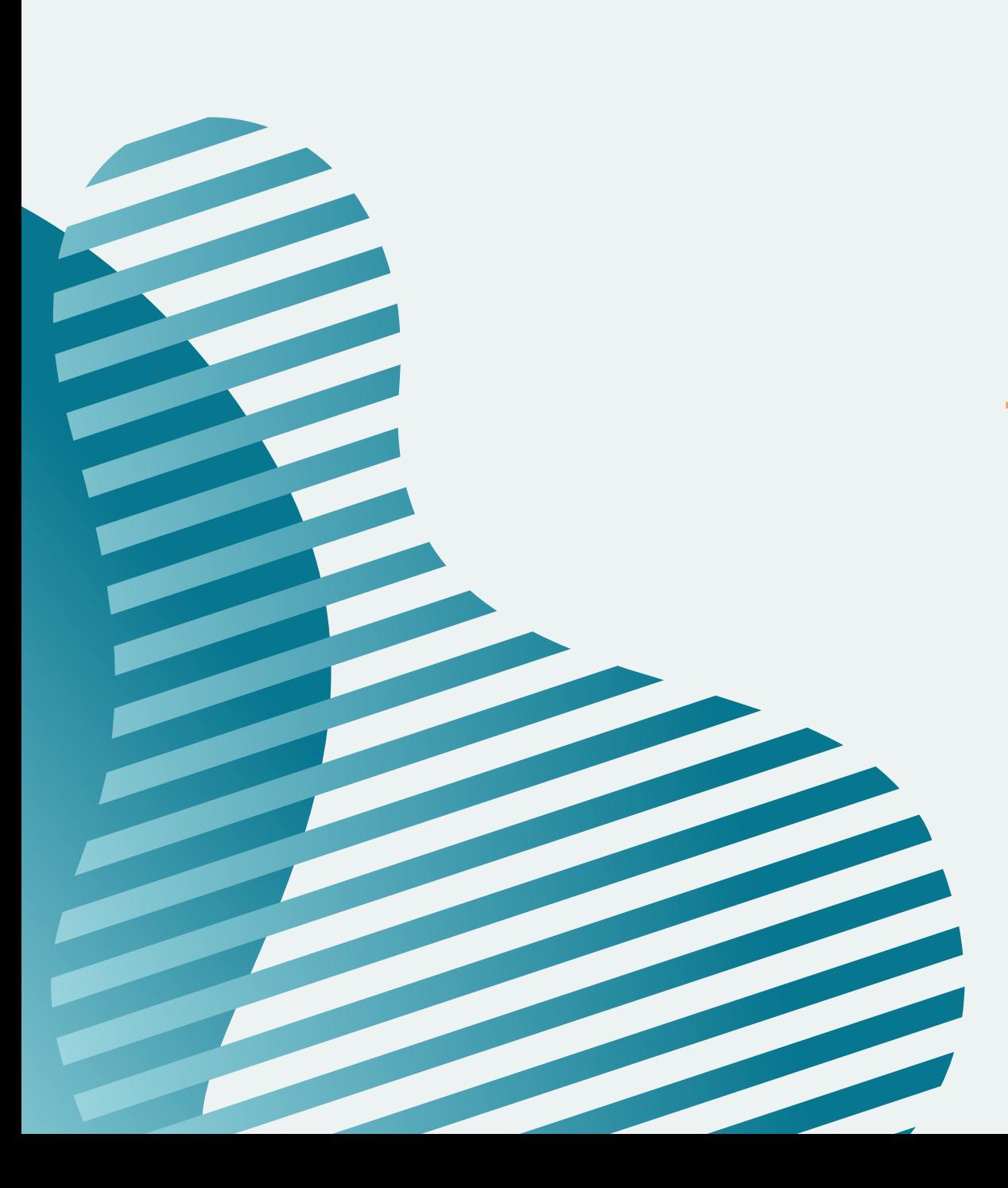

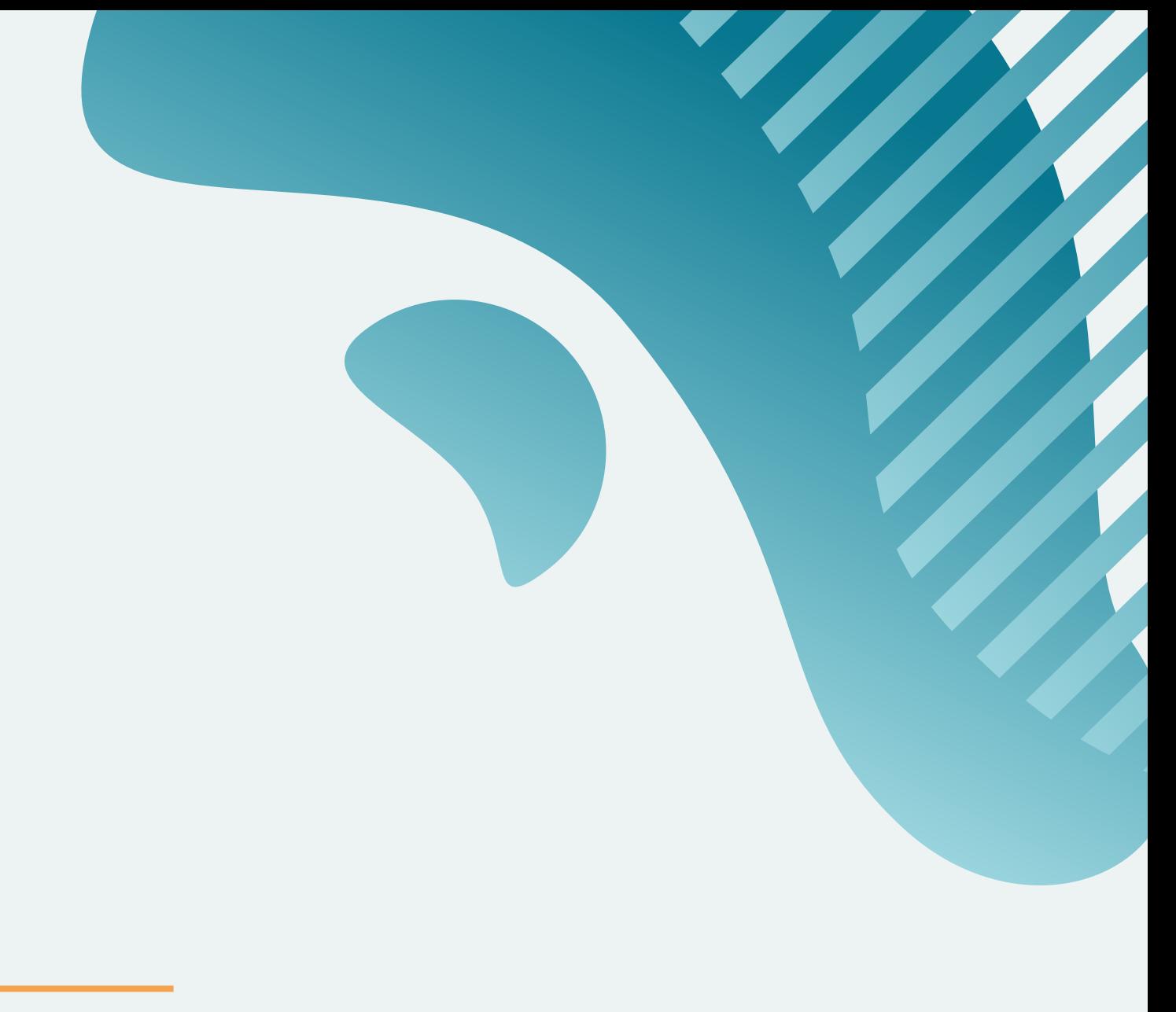

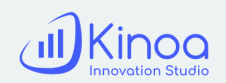

# **Elementi del logo**

**Font e caratteri**

**Dominio**

**Figtree**

Per il testo e i bottoni del sito

# Rozha One

Per titoli e evidenziazioni

## **www.tuttovaccini.it**

# Logo principale

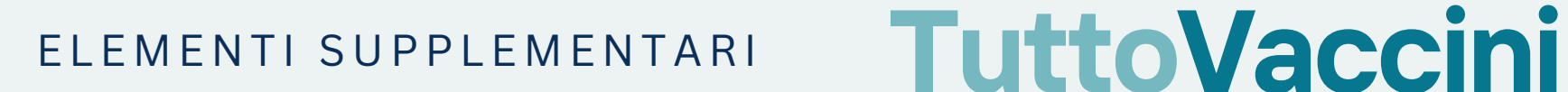

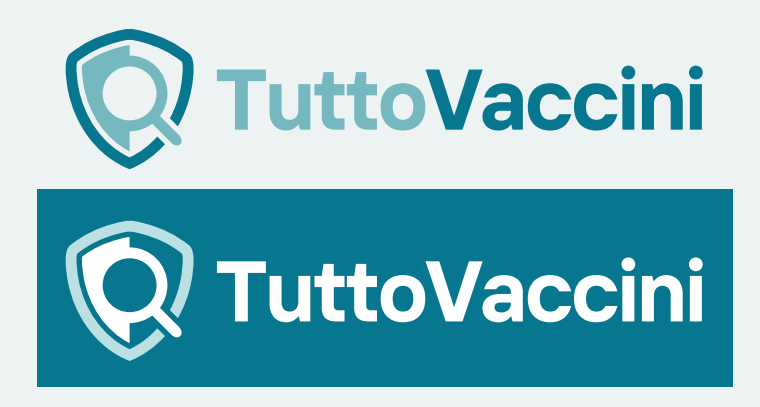

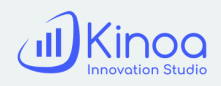

# Palette colori ocoo

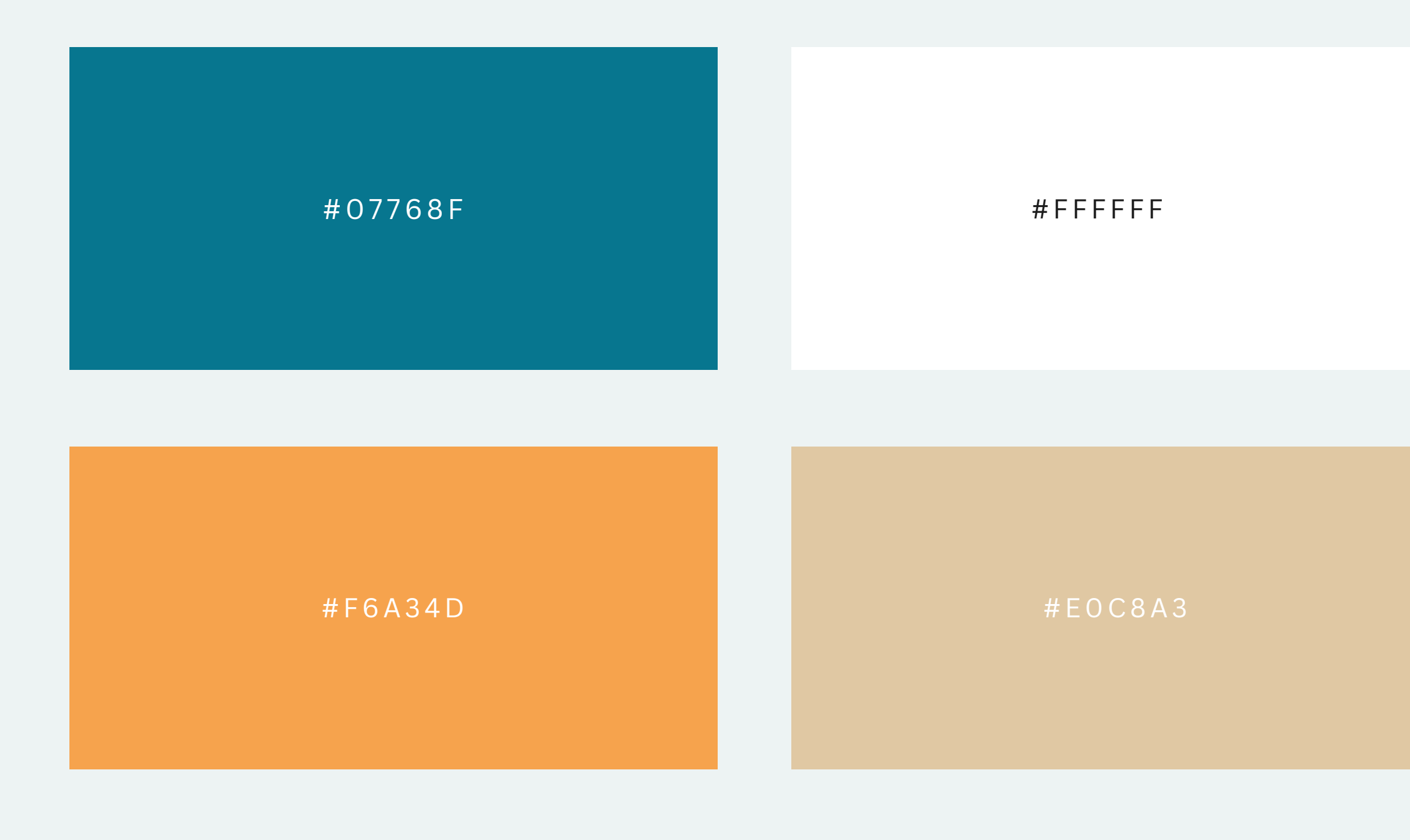

#### #9BD5DE

#### # 0 B2E59

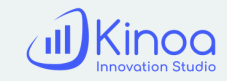

# HOMEPAGE

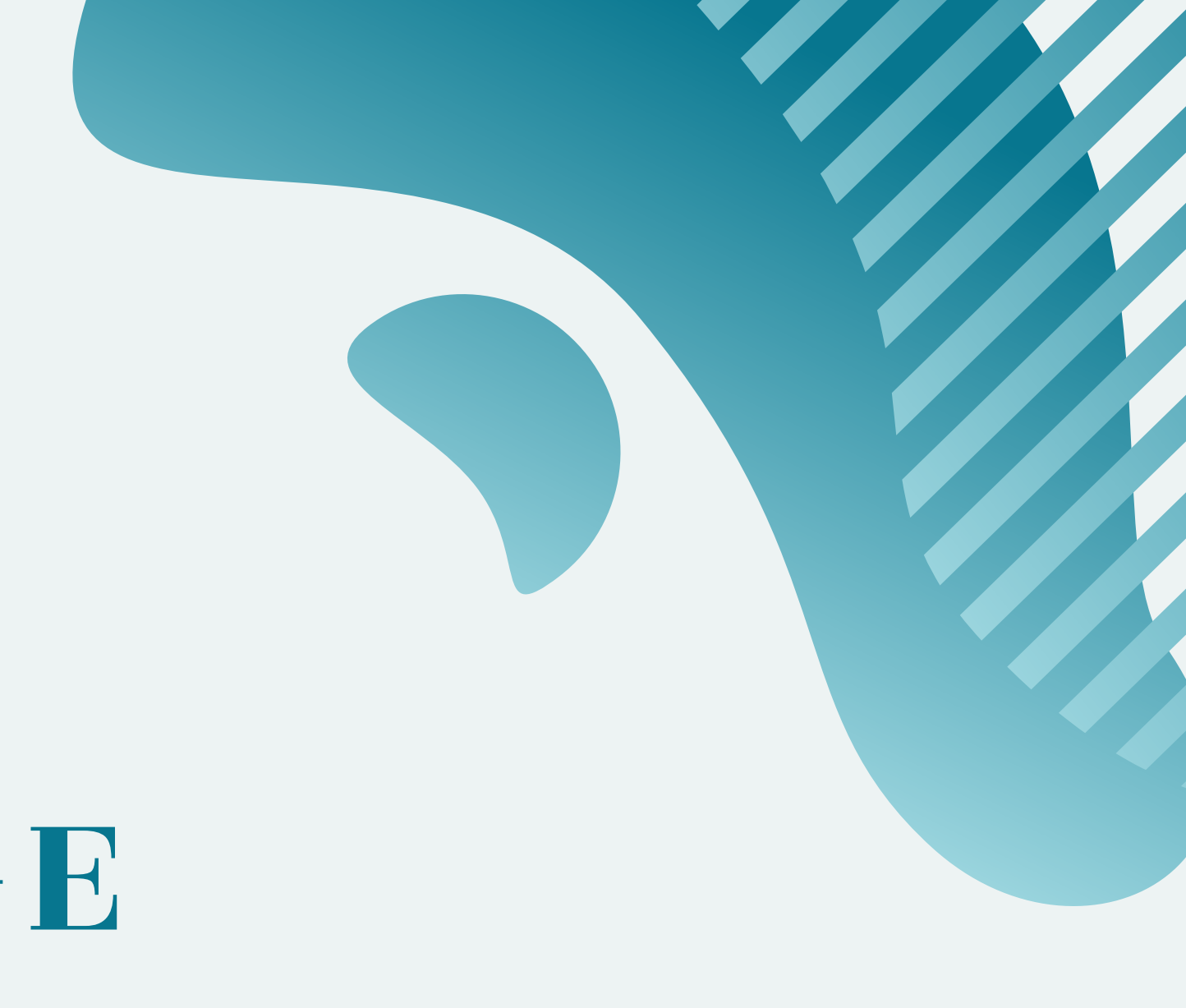

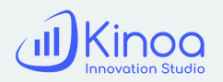

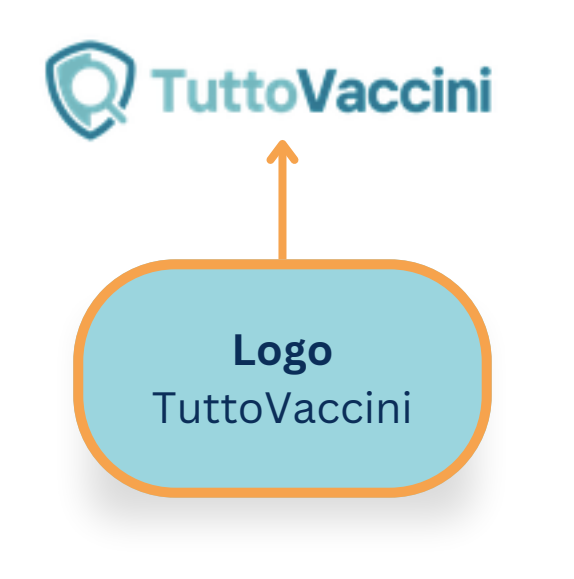

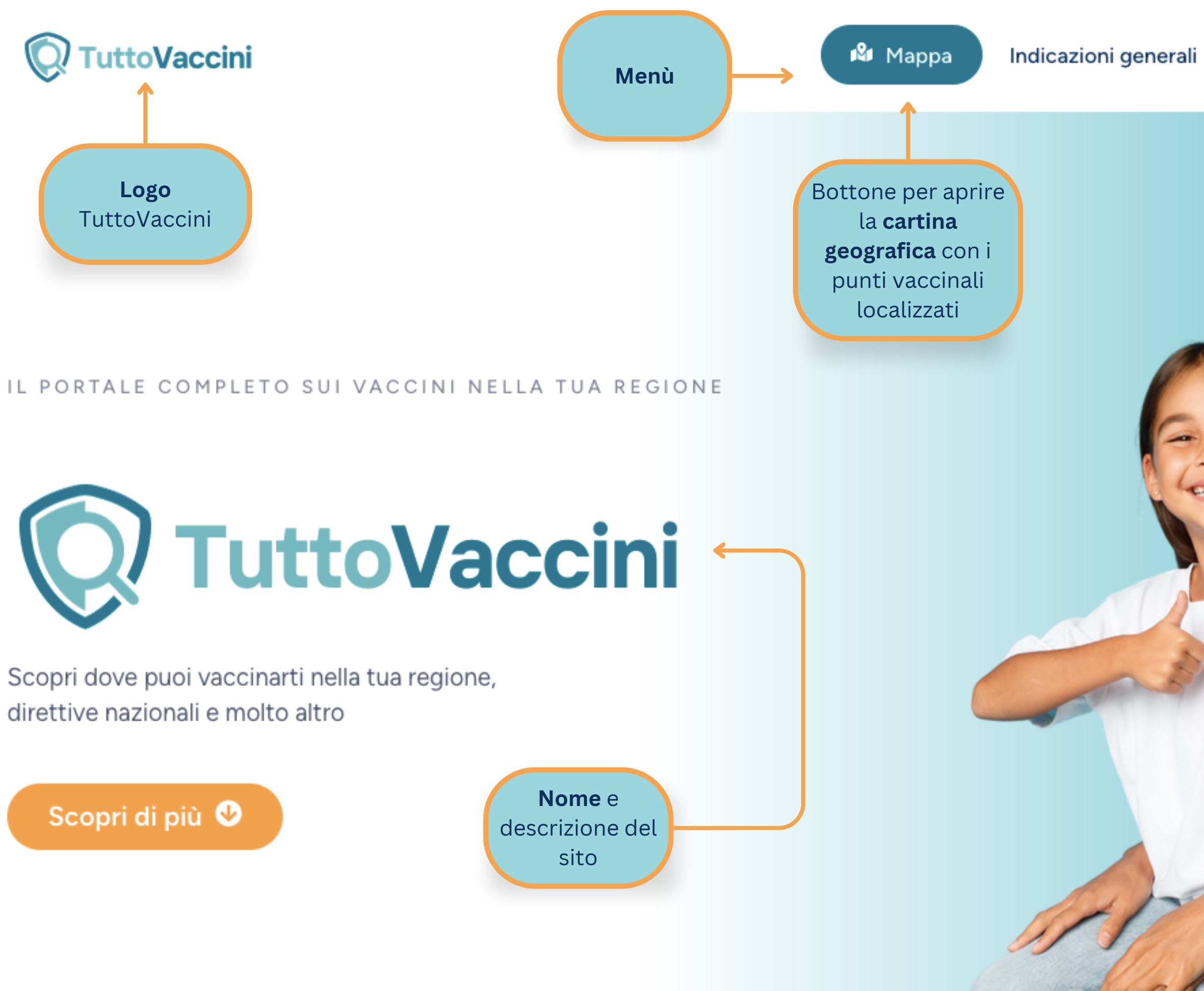

Scopri dove puoi vaccinarti nella tua regione, direttive nazionali e molto altro

Scopri di più <sup>0</sup>

Vaccini

FAQ

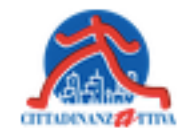

Logo e invio alla pagina di **Cittadinanzattiva**

Glossario

Bottone per aprire le funzioni dell'**assistente virtuale**

ᆥ

# Che cos'è **TuttoVaccini?**

Una piattaforma user friendly attraverso cui individuare i punti vaccinali più adatti alle proprie esigenze, gli aggiornamenti sulle campagne vaccinali e tutte le indicazioni utili e interessanti sul tema delle vaccinazioni.

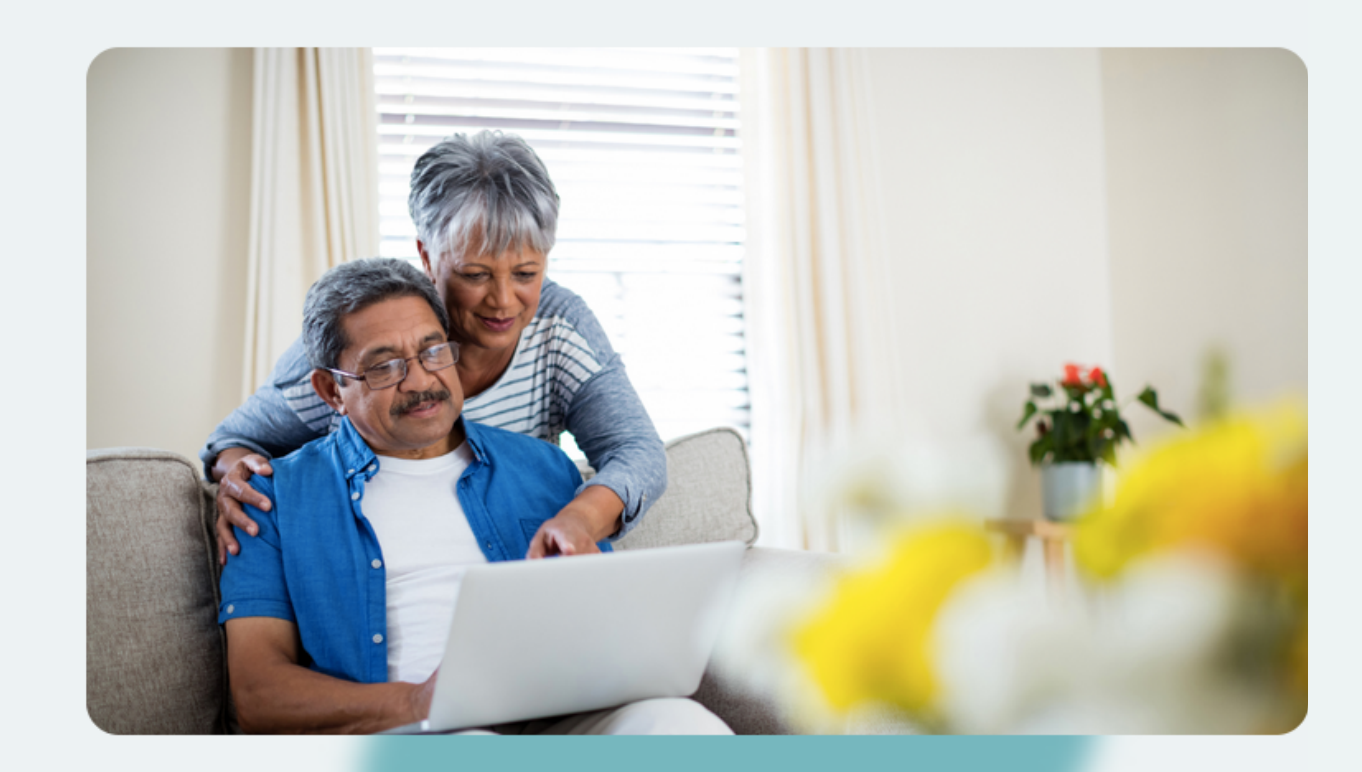

# Scopri di più sul progetto

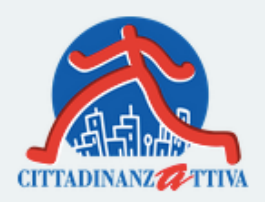

#### Cosa posso trovare in questo portale?

Informazioni divulgative di carattere generale sul mondo delle vaccinazioni, con particolare riferimento ai bisogni di salute delle popolazioni fragili; informazioni sulla normativa nazionale vigente; informazioni sui modelli organizzativi regionali e tabelle di tutti i centri vaccinali presenti in ciascuna regione (indirizzi, recapiti, modalità di accesso, etc.); materiali di approfondimento, con un glossario ed una serie di link a siti istituzionali

#### Cosa è Cittadinanzattiva?

Cittadinanzattiva è un'organizzazione, fondata nel 1978, che promuove l'attivismo dei cittadini per la tutela dei diritti, la cura dei beni comuni, il sostegno alle persone in condizioni di debolezza.

#### Perchè un portale sui vaccini?

Il 2020 ha rivelato una situazione disorganizzata nelle politiche di vaccinazione italiane, con decisioni eterogenee e difficoltà nell'accesso alle informazioni. La

Scorrendo all'interno della homepage è possibile conoscere subito la finalità del sito e del progetto: Che cos'è TuttoVaccini? Scopri di più sul progetto

La combinazione di testo e layout trasmette in modo semplice e d'impatto tutte le informazioni utili per il fruitore del sito.

#### **CERCA:**

Sezione della Homepage con cartina geografica dell'Italia con la localizzazione di tutti i punti vaccinali nazionali.

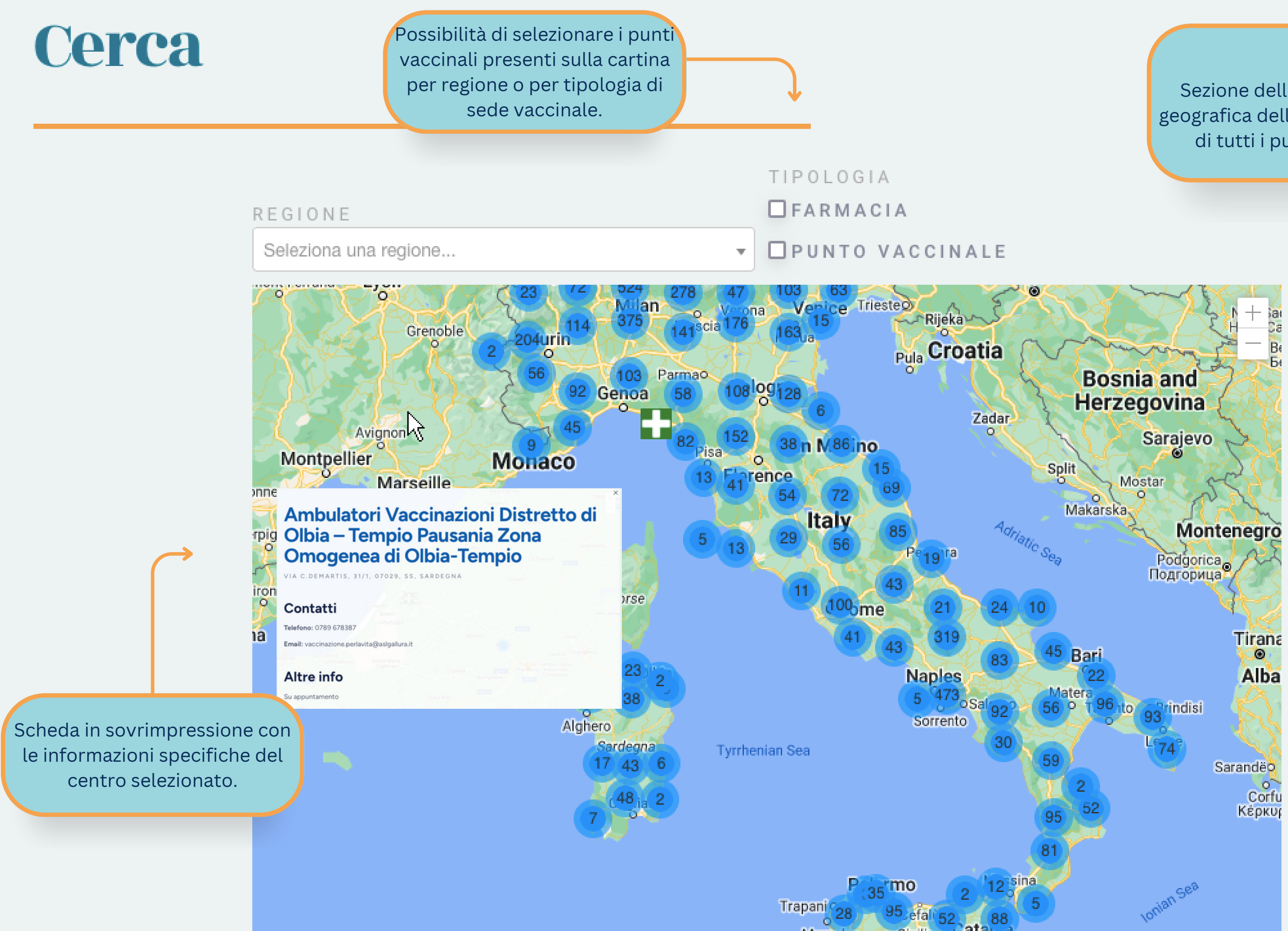

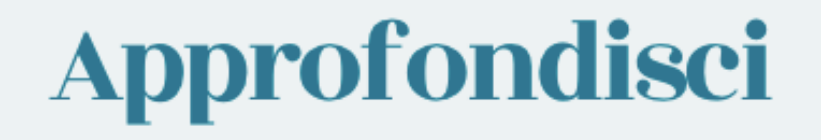

Scopri informazioni aggiornate e affidabili sui vaccini, le normative nazionali che li regolano e un glossario con tutti i termini s

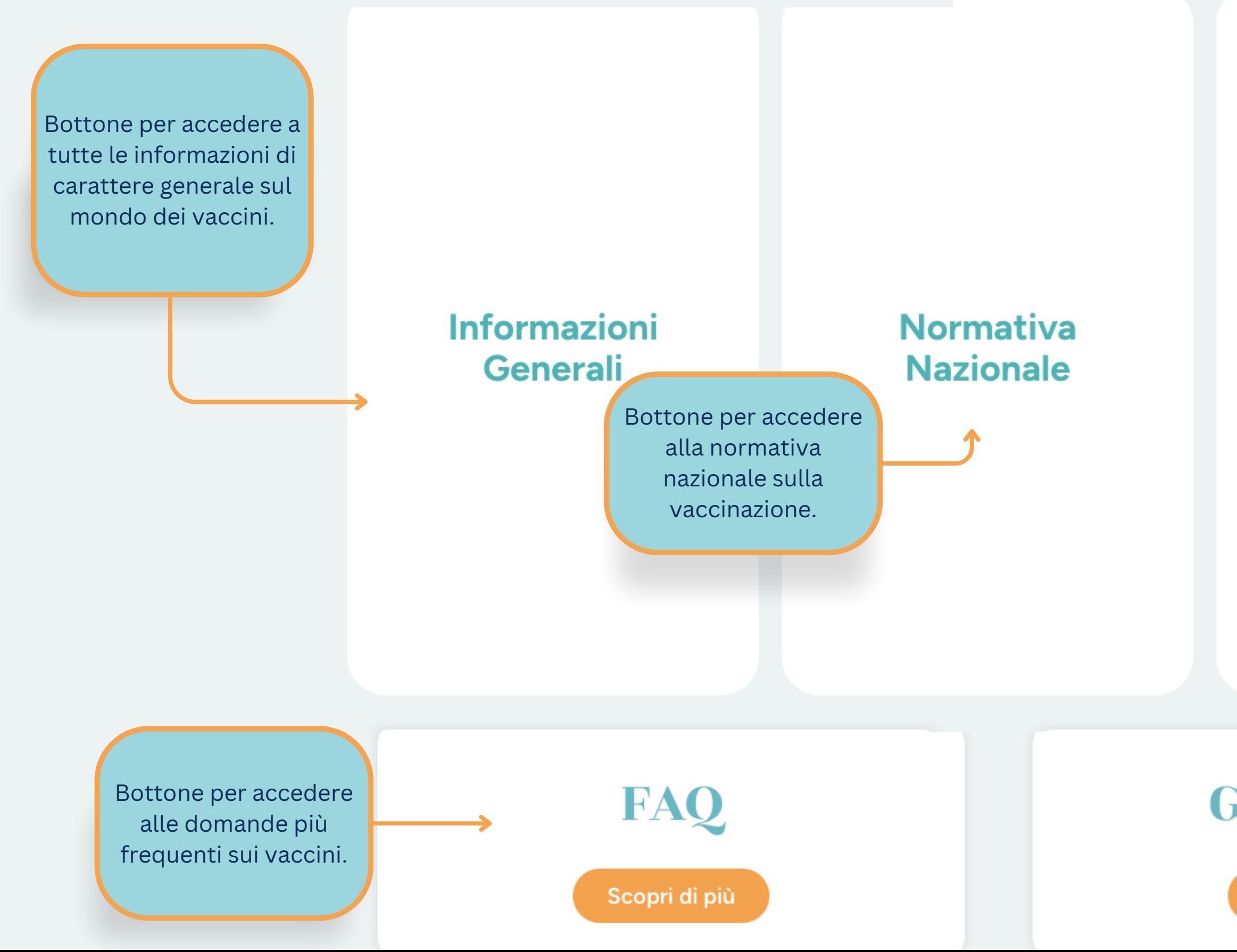

Bottone per accedere alle specifiche indicazioni sui vaccini e il target a cui sono consigliati.

### **Vaccinazioni**

**Glossario** 

Scopri di più

Bottone per accedere al glossario con i vocaboli specifici del contesto.

**APPROFONDISCI:**

Sezione della Homepage che che rimanda a pagine di approfondimento del tema dei

vaccini. Testo di presentazione della sezione

#### **ESPLORA:**

Sezione della Homepage dove poter approfondire le informazioni sui vaccini che cambiano da una regione all'altra.

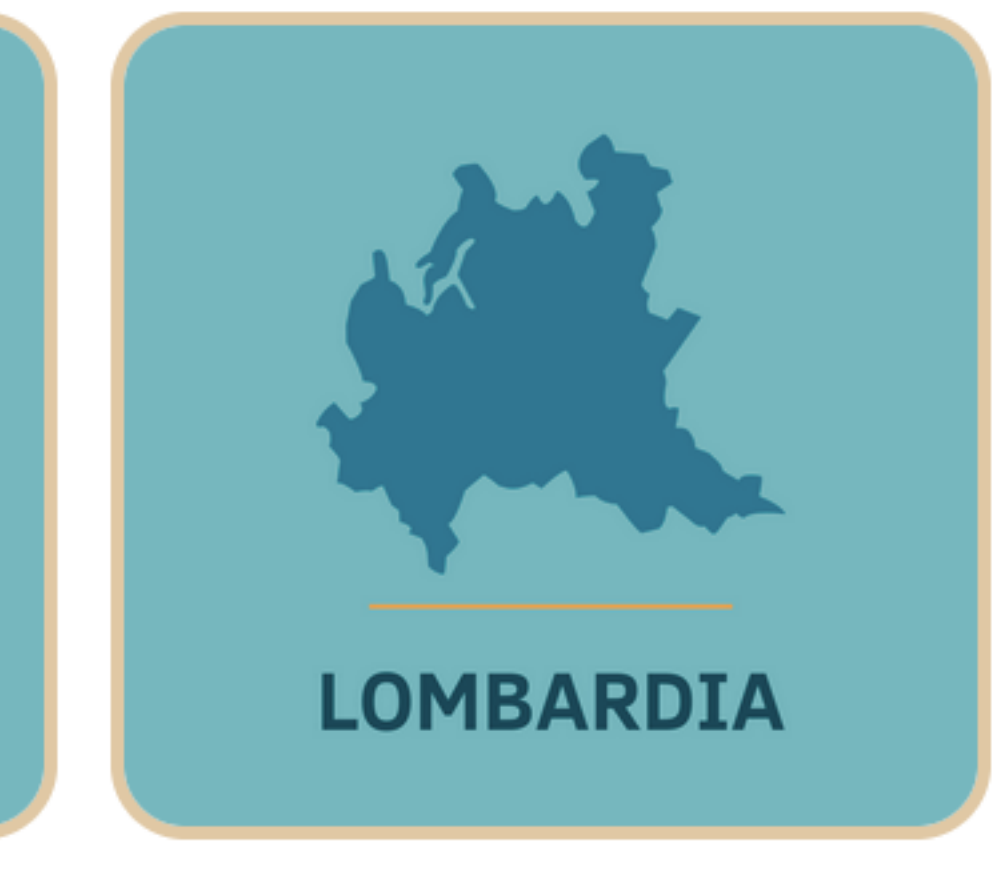

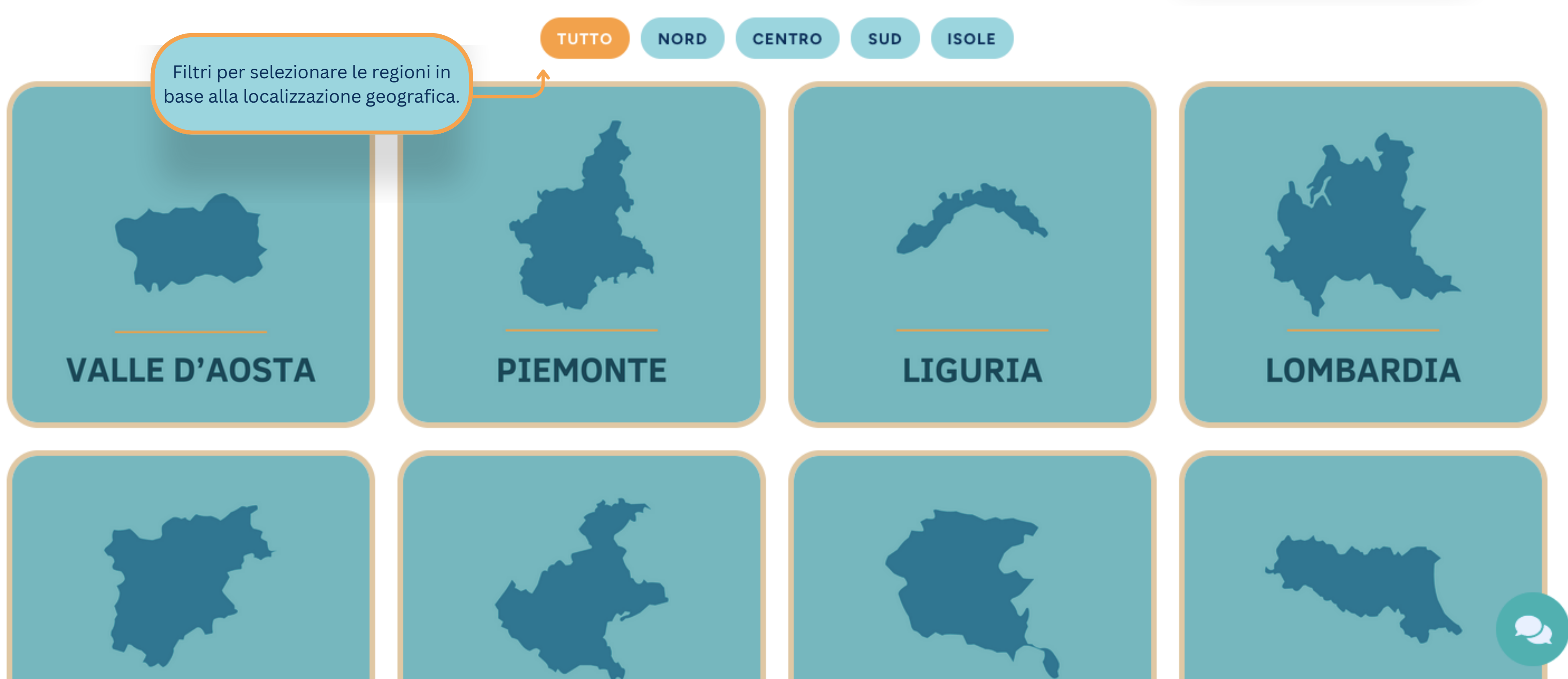

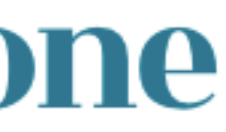

# Esplora i contenuti per regione

Testo di presentazione della sezione

Questo portale è stato realizzato con il contributo non condizionante di

La mappatura delle farmacie aderenti è stata realizzata grazie alla collaborazione di

L'ultima parte del sito permette di conoscere gli sponsor che hanno permesso la realizzazione del progetto.

Inoltre, è possibile rimandare anche a pagine social inerenti e link utili.

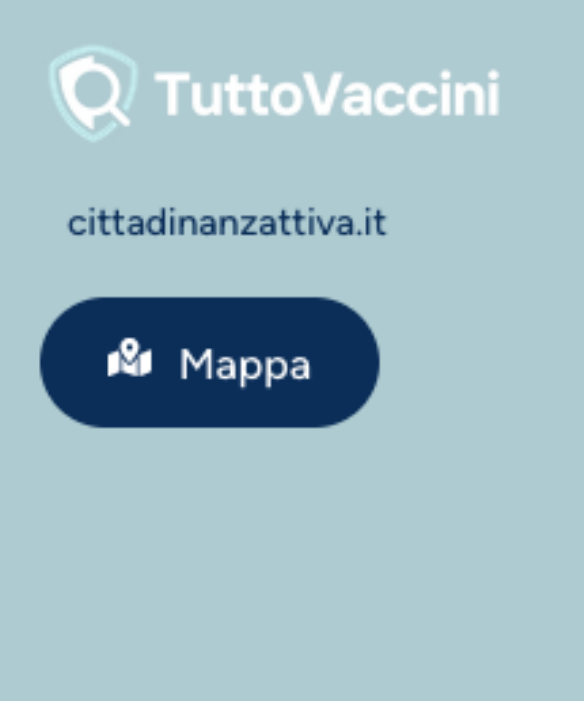

### Informazioni **Generali**

Sicurezza e prevenzione

La vaccinazione

Pillole di storia

La sicurezza dei vaccini

Perchè vaccinari

#### **Normativa Nazionale**

**ILEA** 

IL PNPV (2023 2025)

Vaccinazioni obbligatorie e raccomandate

Obbiettivi di copertura vaccinale

I luoghi delle vaccinazioni

Le regioni, analogie e differenze

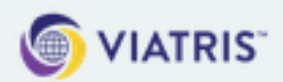

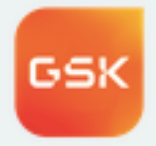

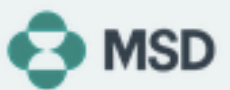

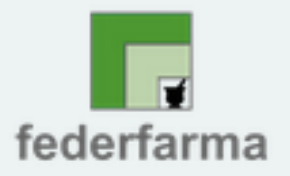

### Vaccinazioni

- Malattie prevenibili con la vaccinazione
- Le vaccinazioni per fasce d'età e condizione
- Vaccinazioni per persone a rischio per patologia
- Vaccinazioni per persone a rischio per determinati comportamenti o condizioni
- Vaccinazioni per persone a rischio per esposizione professionale
- Vaccinazioni per i

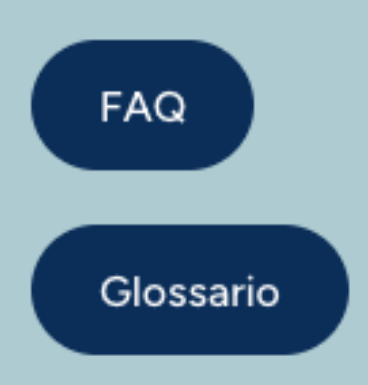

### Link utili

Cittadinanzattiva Ministero della salute **OMS** 

# SCHEDA NAZIONALE

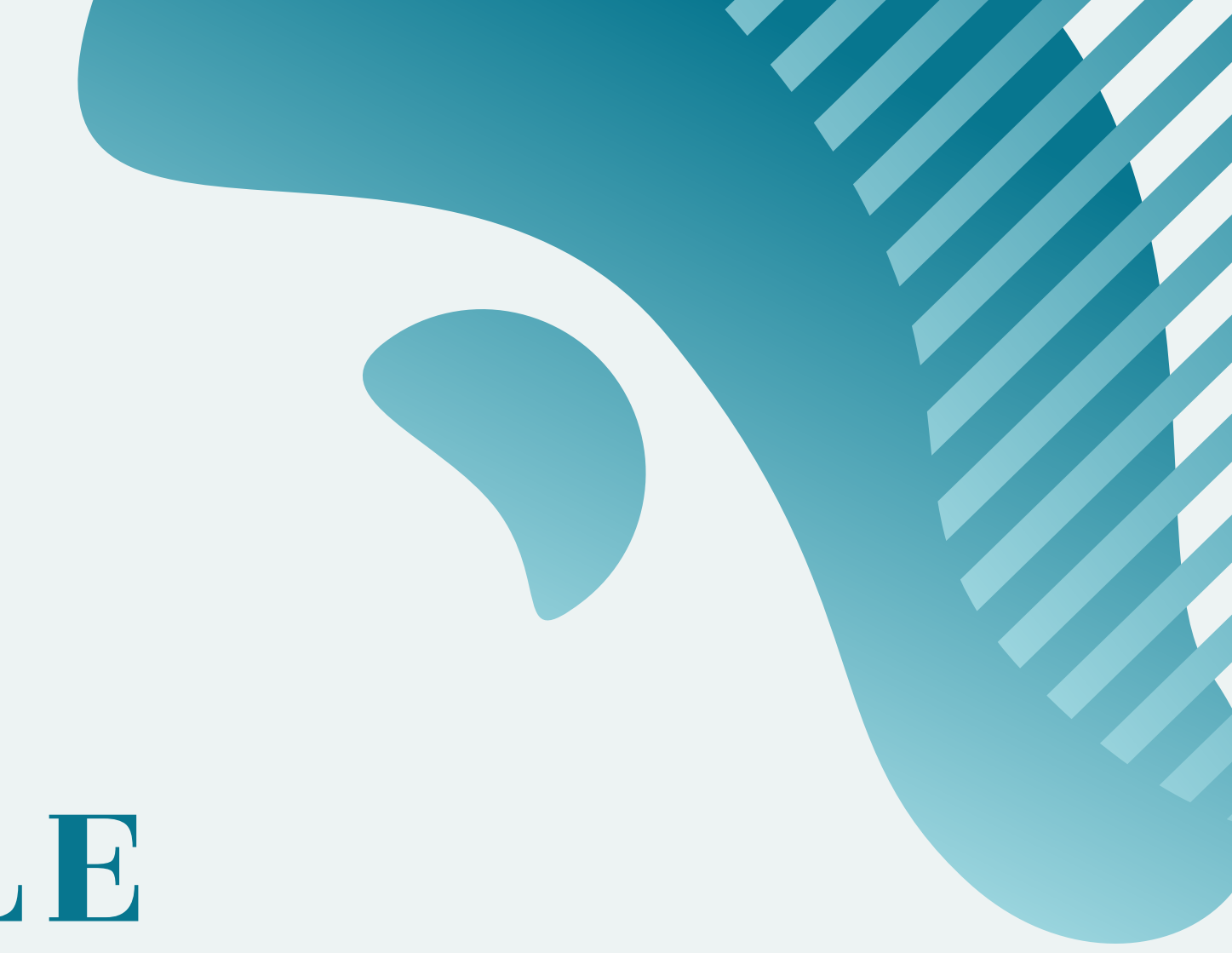

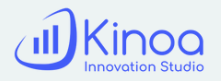

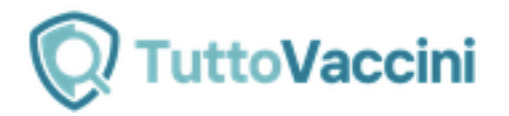

仪

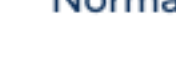

# Sicurezza e prevenzione

La sicurezza delle cure è parte costitutiva del diritto alla salute ed è perseguita nell'interesse dell'individuo e della collettività. Essa si realizza anche mediante l'insieme di tutte le attività finalizzate alla prevenzione, poiché scopo della prevenzione è garantire salute in sicurezza, riducendo l'incidenza delle malattie e la mortalità, e di conseguenza i costi sociali, così da favorire il mantenimento del benessere e della qualità della vita. Sicurezza e prevenzione, in ambito sanitario, sono fattori strettamente legati tra loro, determinano la qualità dell'assistenza e sono tra gli obiettivi prioritari del Servizio Sanitario Nazionale. L'Istituto Superiore di Sanità definisce la prevenzione come un insieme di attività, azioni ed interventi attuati con il fine prioritario di promuovere e conservare lo stato di salute ed evitare l'insorgenza di malattie. Si distinguono tre livelli di prevenzione: primaria, secondaria e terziaria. La prevenzione primaria riguarda la persona sana e l'insieme di attività e azioni per prevenire l'insorgenza di malattie attraverso salutari stili di vita (moderato consumo di alcol, astensione dal fumo, attività fisica, sana e consapevole alimentazione, ecc.). La prevenzione secondaria riguarda persone con patologie in uno stadio iniziale. Rientrano in questa categoria i programmi periodici di screening (anche alla nascita) finalizzati a una diagnosi precoce, seguita da un immediato intervento terapeutico. La prevenzione terziaria fa riferimento a tutte le azioni volte al controllo ed al contenimento degli esiti più complessi di una patologia, evitando o limitando la comparsa sia di complicazioni tardive che di esiti invalidanti (es. misure di riabilitazione motoria; supporto psicologico; ecc.). Il PNP, acronimo che sta per Piano Nazionale di Prevenzione, è lo strumento con il quale dal 2005 il Ministero della salute pianifica i programmi di prevenzione. Si tratta di un documento di respiro strategico che stabilisce, a livello nazionale, gli obiettivi e gli strumenti per promuovere e governare la prevenzione. Tale scelta strategica va ricondotta alla convinzione, suffragata da evidenze scientifiche, che un investimento in prevenzione costituisce una mossa vincente capace di contribuire a

#### Normativa Nazionale ▼ Vaccinazioni  $\blacktriangleright$ FAQ Glossario

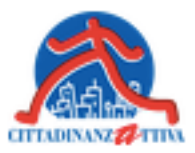

**INFORMAZIONI GENERALI:** Sezione per trovare informazioni di carattere nazionale sul tema dei vaccini.

- 
- 
- 
- 
- 
- 
- 
- 
- 

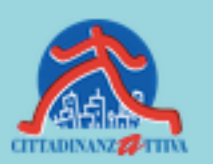

## **Scarica il** vademecum

Abbiamo realizzato un vademecum con tutte le informazioni presenti su questo portale e molte altre. Scaricare gratuitamente il PDF

**Scarica** 

# SCHEDA REGIONALE

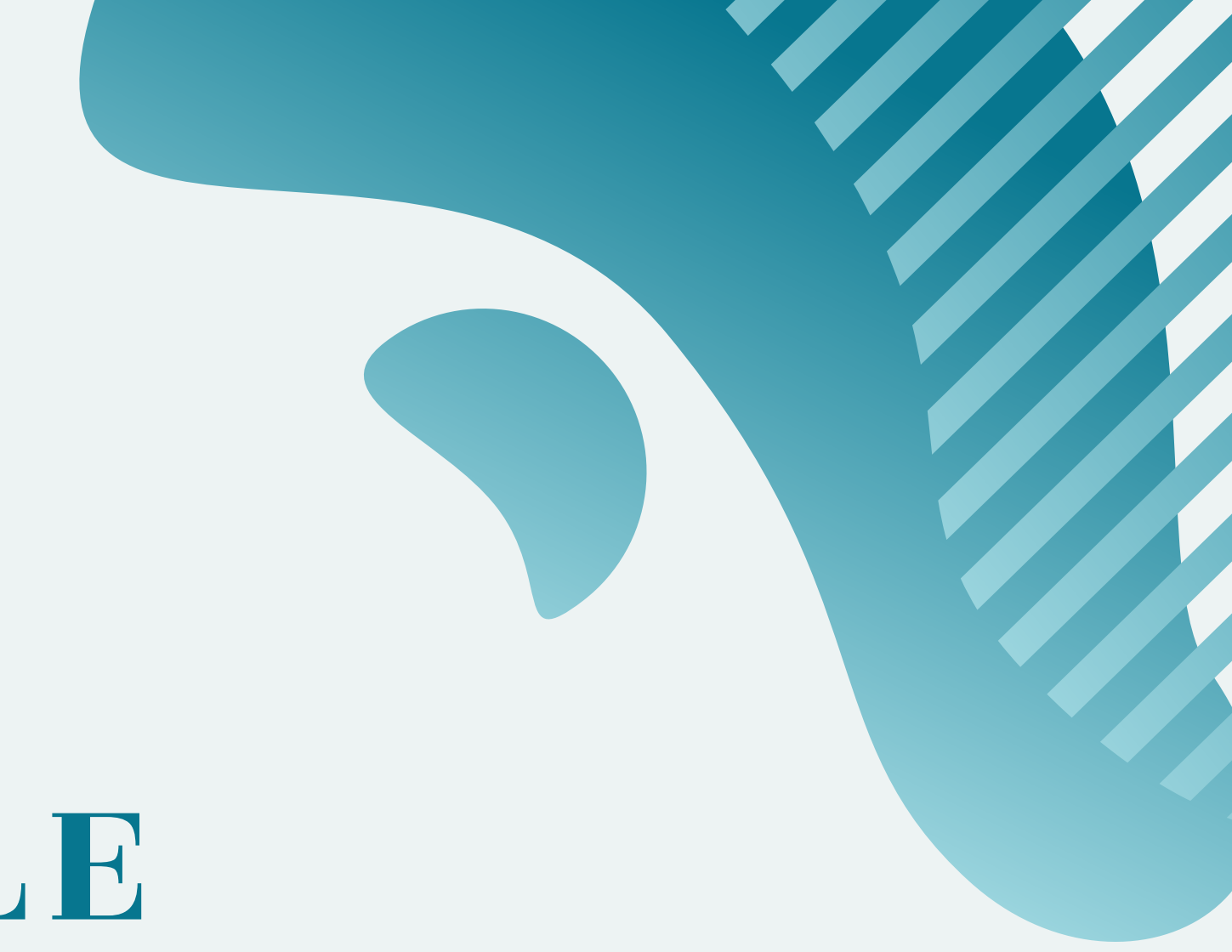

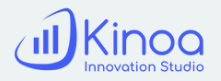

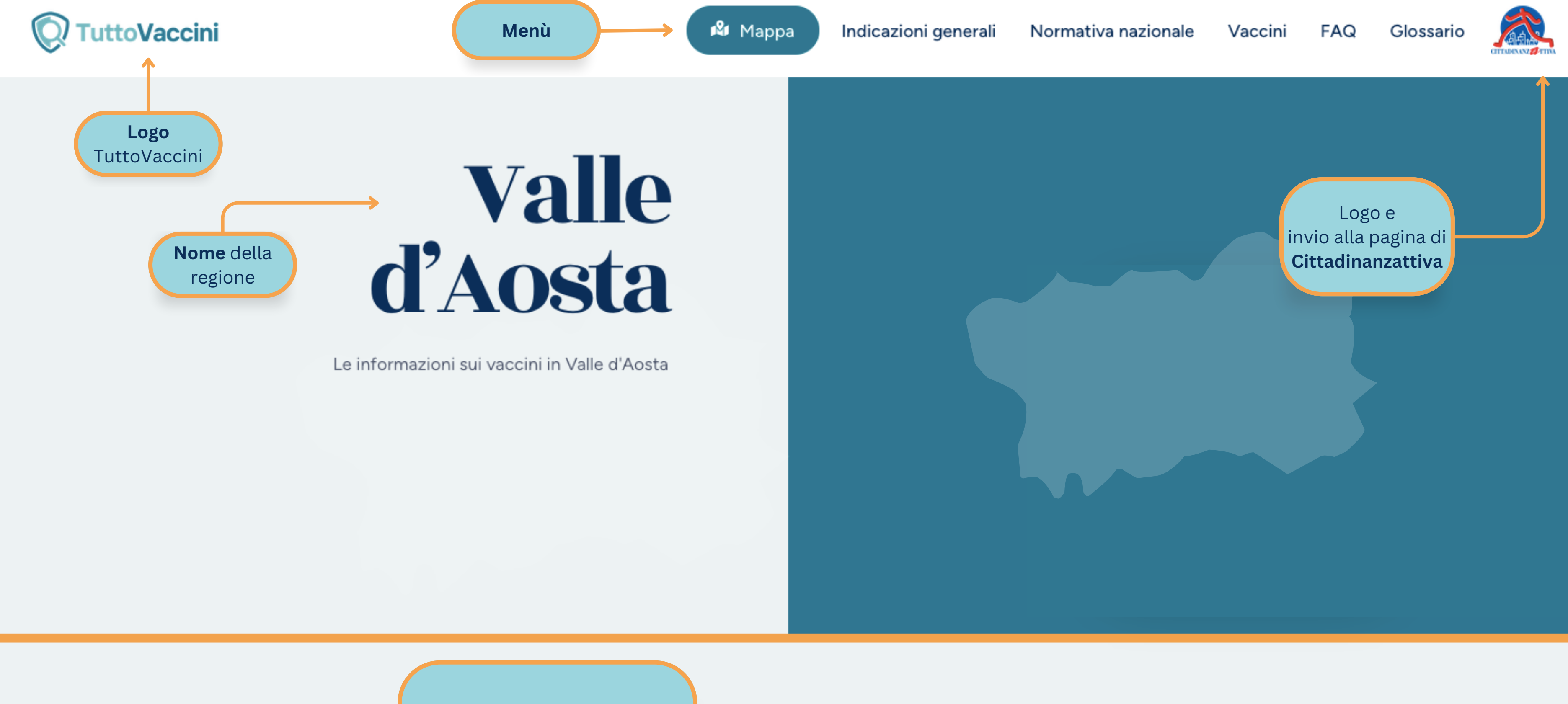

#### Informazioni

Informazioni accurate e approfondite sulle vaccinazioni nella regione selezionata

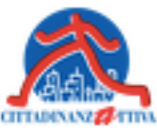

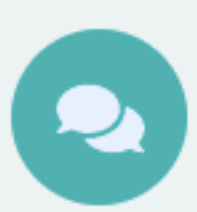

# **ASSISTENTE** VIRTUALE

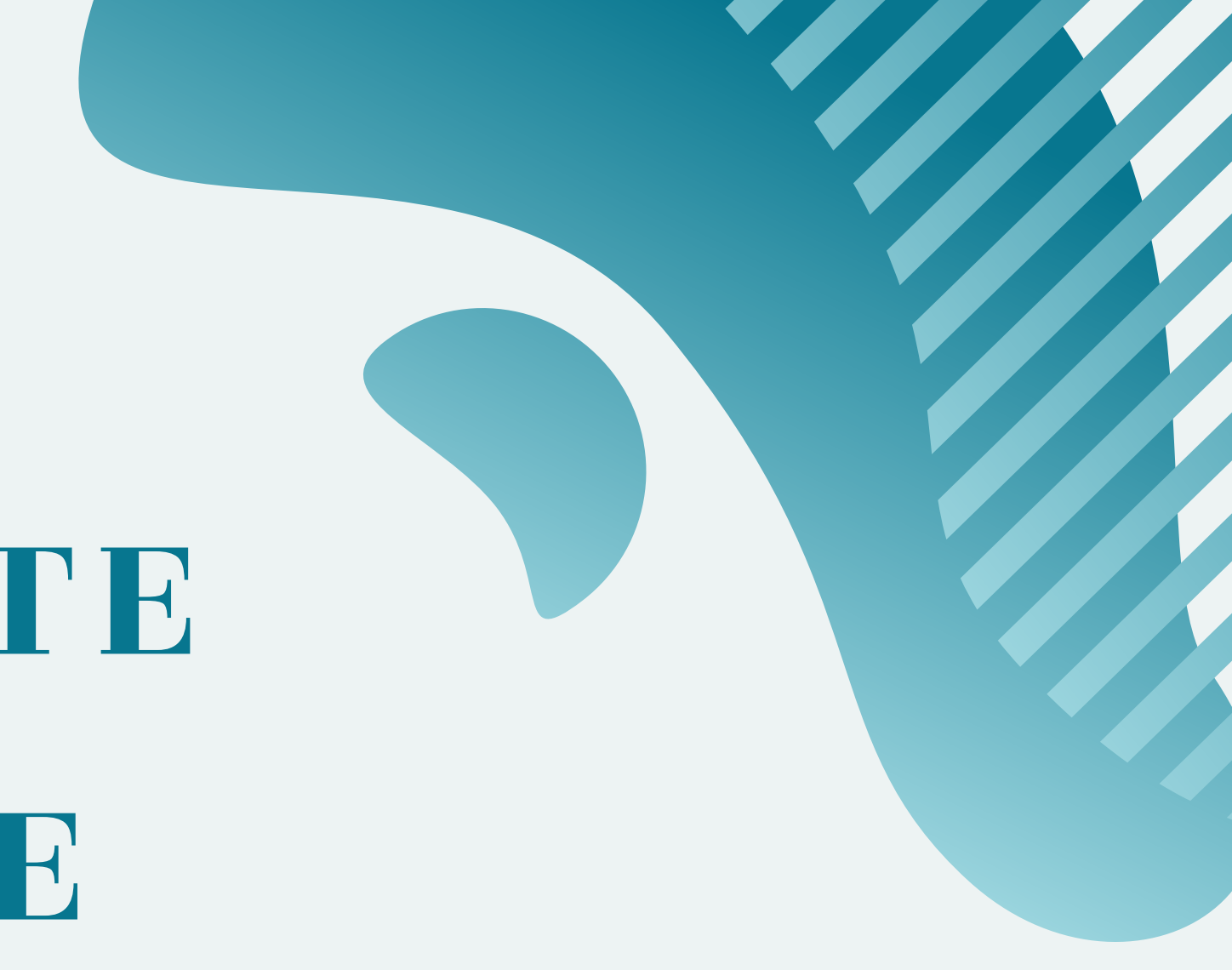

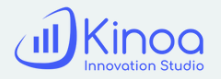

#### **CHIEDI**:

Tramite l'apposito bottone è possibile richiedere l'aiuto dell'assistente virtuale.

Scrivi una risposta... Bottone per aprire le funzioni dell'assistente virtuale.

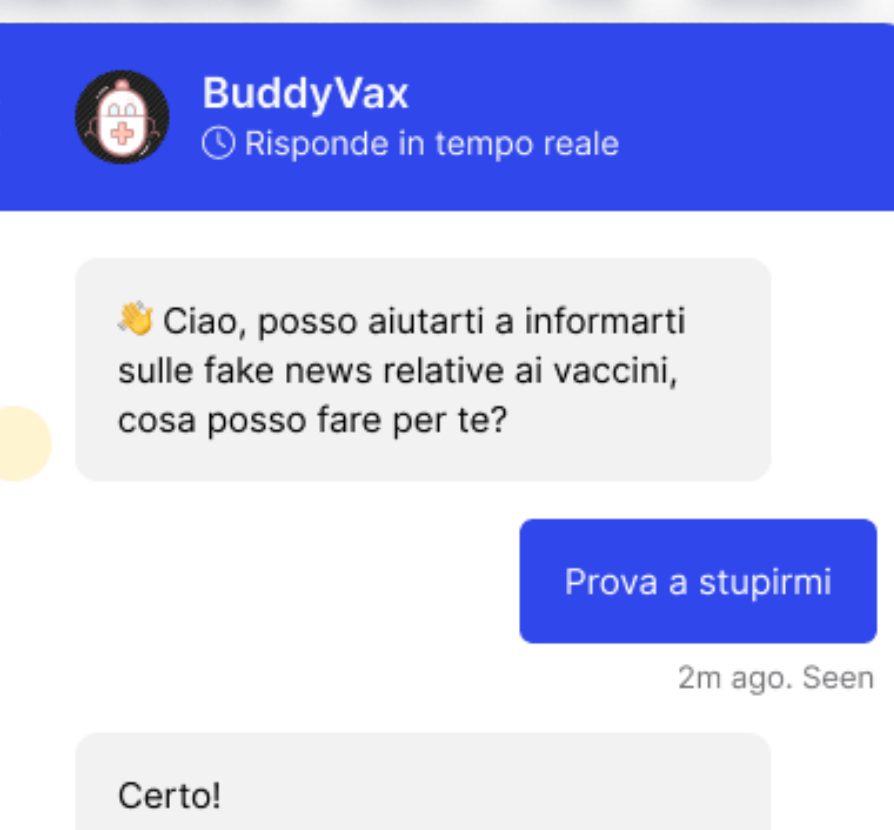

È vero che con i vaccini ci iniettano microspie che ci controllano?

La risposta è no: non è vero che con i vaccini ci iniettano microspie che ci controllano.

Bot · Just now

Approfondisci

Si aprirà una scheda in sovrimpressione per avviare una conversazione con l'assistente virtuale.

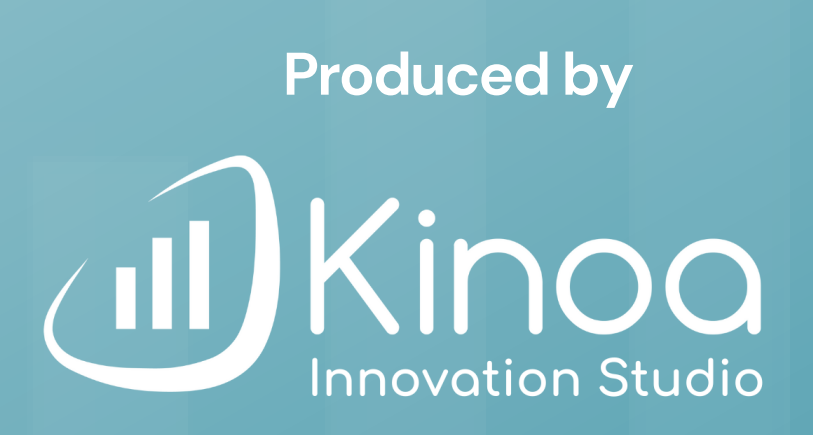

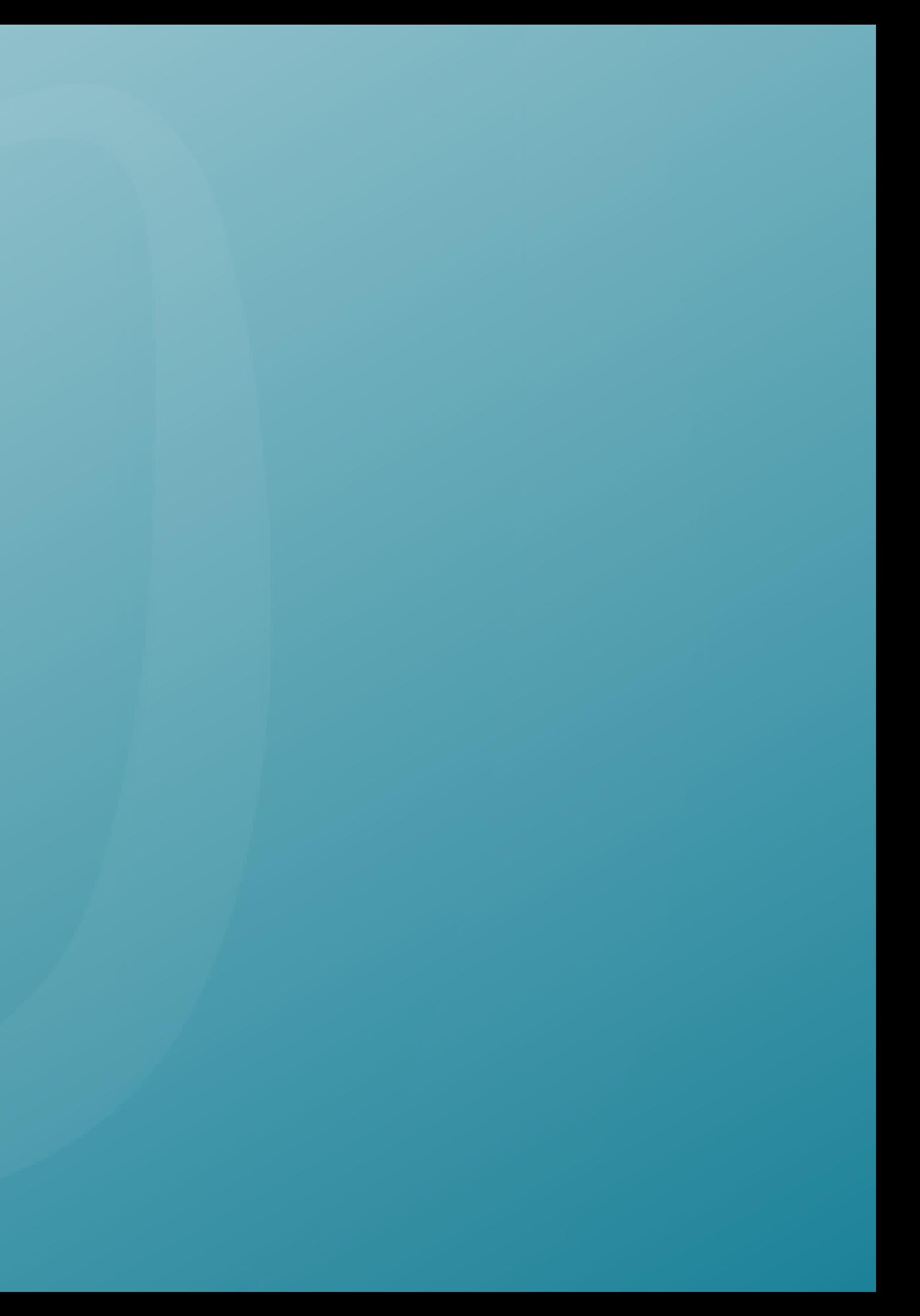